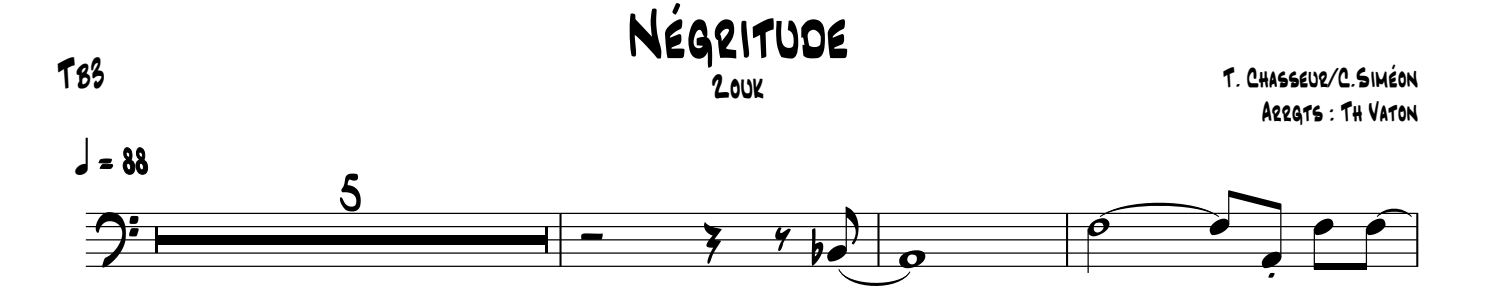

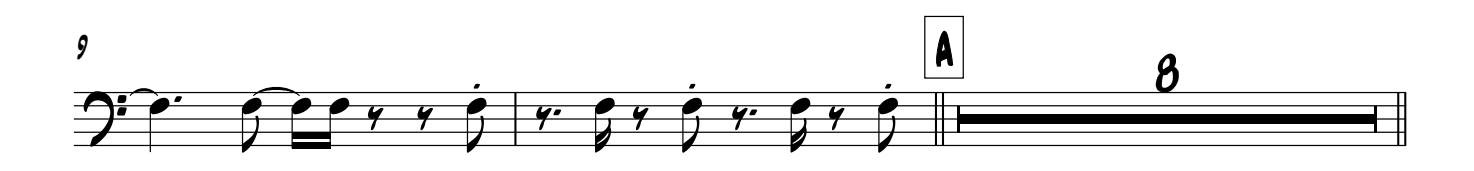

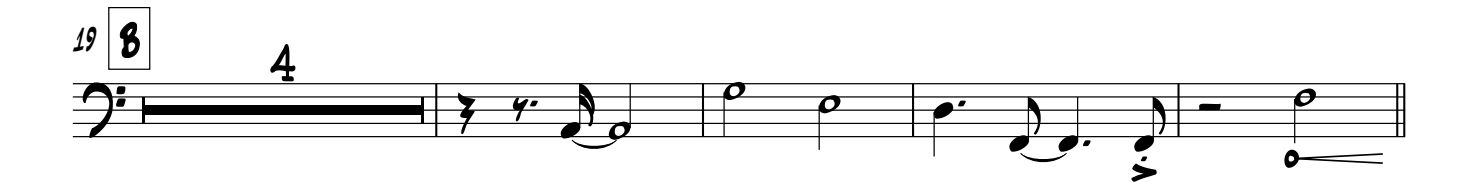

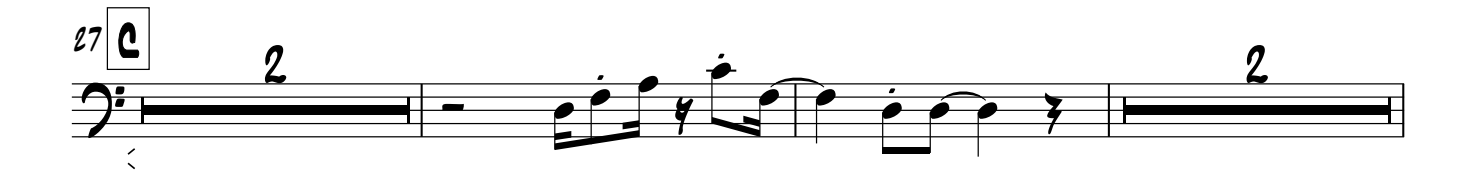

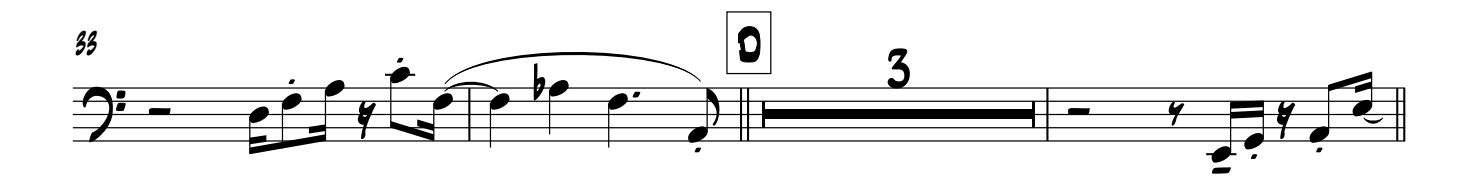

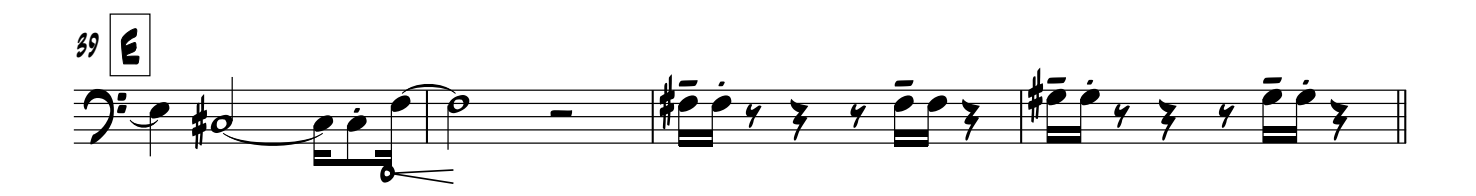

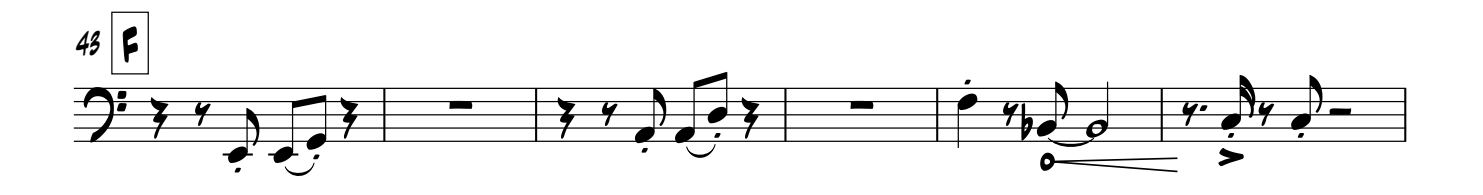

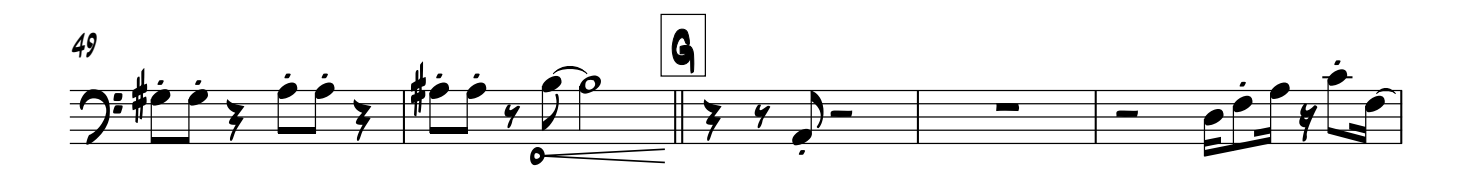

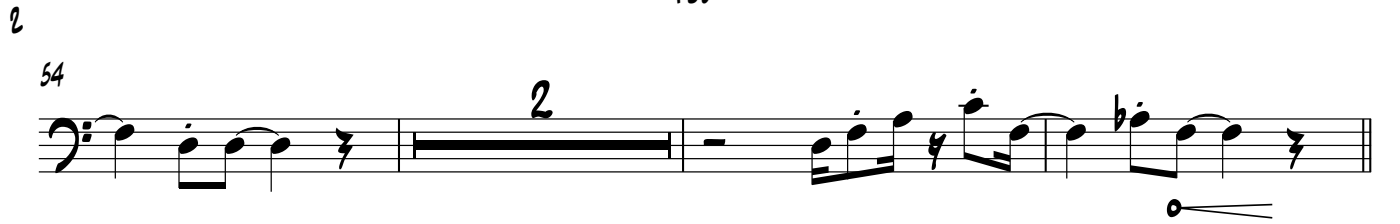

**TB3** 

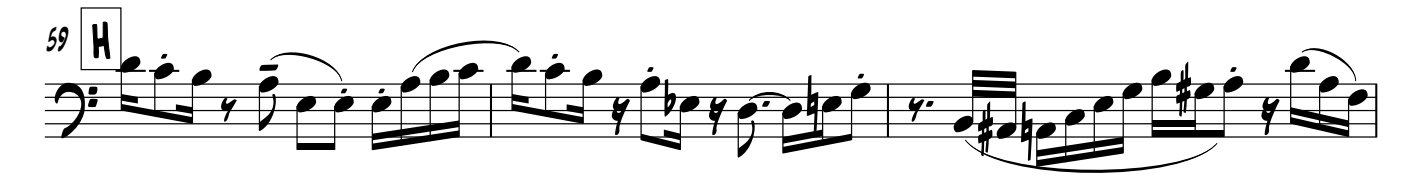

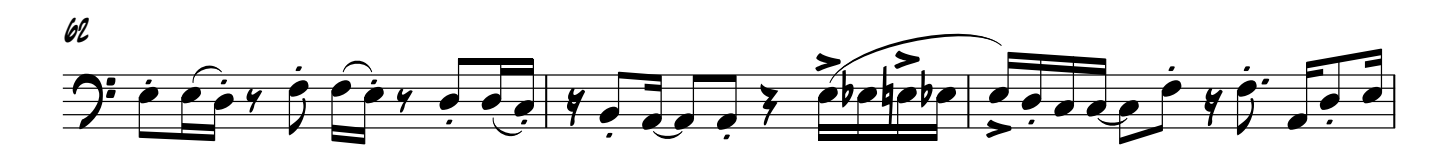

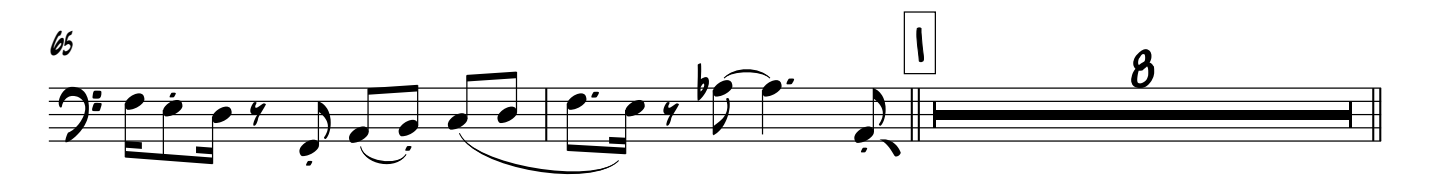

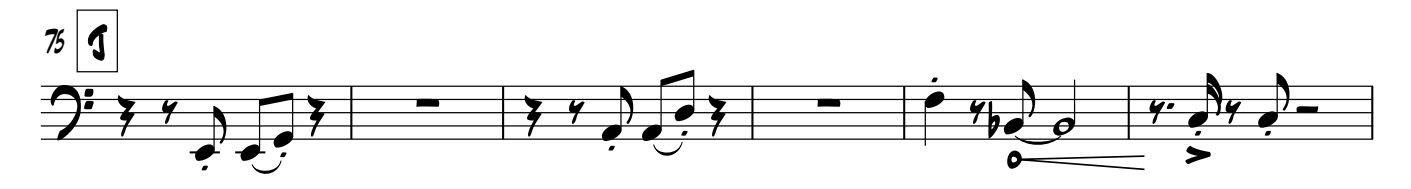

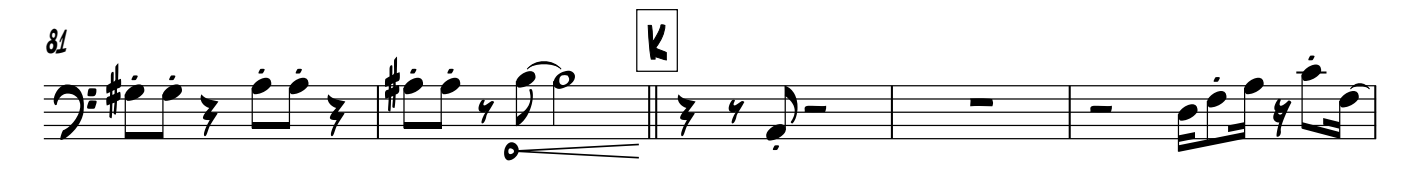

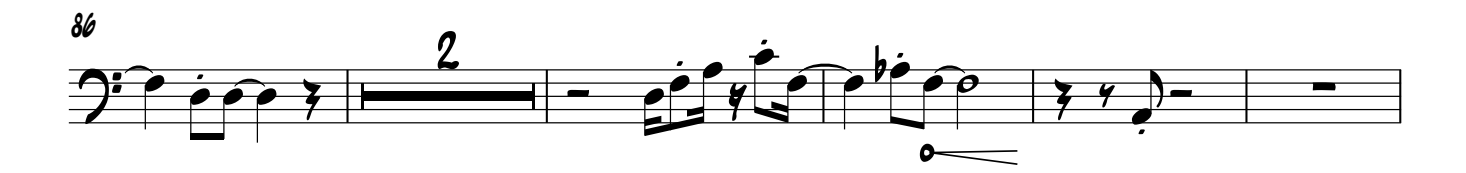

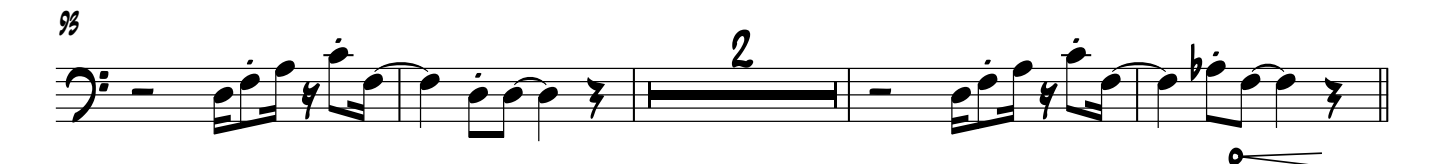

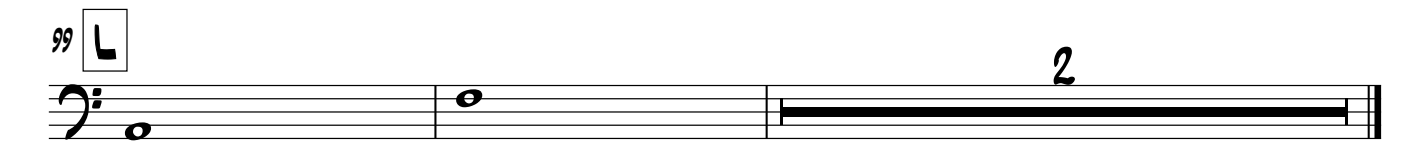